# Complex-script shaping using luaotfload and HarfBuzz

#### Graham Douglas

July 30, 2021

# **Introduction**

This project is processed by LuaHBTEX to demonstrate the text-shaping capability of the loaotfload Lua library, comparing results from using mode=harf vs mode=node. We use three different Arabic typefaces, defining various \font "versions" by using different settings for loaoftload. In these examples we make use of the primitive commands \pardir and \textdir to set the correct paragraph and text directions. We use the Amiri and Aref Ruqqa fonts to demonstrate improved shaping results when using the HarfBuzz-based shaper via mode=harf.

## **The** *unshaped* **input: Unicode text**

Firstly, here are the input characters: *unshaped* Unicode Arabic characters displayed in the order they are present in the Overleaf main.tex file—this is the so-called *logical order*—the sequence in which the characters are read-in by the LuaHBT<sub>F</sub>X engine:

ِميِحَّرلٱ ِنَٰمْحَّرلٱ ِهَّٰللٱ ِمْسِب

Because the Arabic script is read right-to-left, the reading order—also called visual or display order—of the typeset glyphs is the reverse of the sequence in which the unshaped text (characters) are stored in the text file and read-in by the T<sub>E</sub>X engine (or any other software).

## **The** *shaped* **result**

Here, we'll use the Scheherazade font, which is included with TEX Live. We'll create two instances of Scheherazade:

• \ScheherazadeHarf which uses luaotfload's node-based shaping (mode=node):

\font\ScheherazadeNode = {name:Scheherazade:mode=node;script=arab} at 40pt

• \ScheherazadeNode which uses luaotfload's HarfBuzz-based shaping (mode=harf):

\font\ScheherazadeHarf = {name:Scheherazade:mode=harf;script=arab} at 40pt

#### **Using \ScheherazadeHarf (mode=harf)**

Here, the Unicode text has been *shaped* using \ScheherazadeHarf—defined using the Scheherazade font with shaping applied by HarfBuzz:

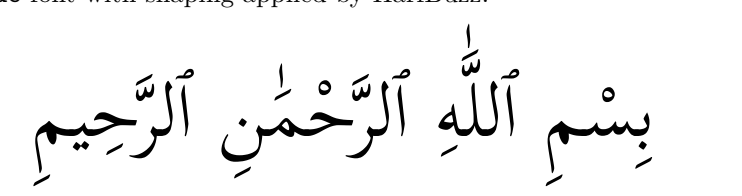

#### **Using \ScheherazadeNode (mode=node)**

The next example uses the same Unicode text but it is *shaped* using the font \ScheherazadeNode—which was defined using the Scheherazade font with shaping applied by luaotfload's built-in shaper written in Lua (node-based shaping):

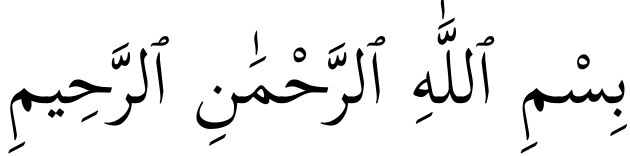

Note how HarfBuzz-based shaping and luaotfload's *built-in* shaping produce equally good results—using the Scheherazade font and these examples.

However, for other fonts, and/or scripts, HarfBuzz-based shaping can produce superior results. As of March 2021, page 13 of the [luaotfload](http://mirrors.ctan.org/macros/luatex/generic/luaotfload/luaotfload-latex.pdf) documen[tation](http://mirrors.ctan.org/macros/luatex/generic/luaotfload/luaotfload-latex.pdf) (as of version 3.17) advises "harf *mode improves greatly the rendering of indic and arabic scripts and is highly recommended for such scripts*".

# **Forgetting to set the script**

Here, we defined the font \ScheherazadeNoShape but deliberately omitted to set the correct script:

#### \font\ScheherazadeNoShape = {name:Scheherazade:mode=node} at 40pt

In this case, the text is unshaped because we did not provide luaotfload with the correct script setting—we omitted script=arab in the options provided to luaoftload:

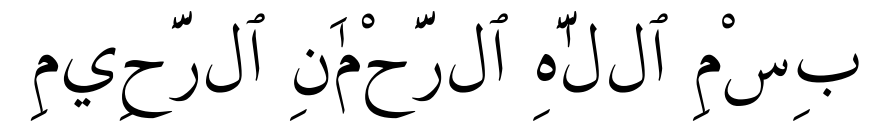

Note that the unshaped characters are shown in their visual (display) order.

## **Examples where HarfBuzz gives better results**

The following examples demonstrate fonts for which HarfBuzz, via luaotfload's mode=harf, improves the shaping.

#### **Amiri: luaotfload's mode=harf vs mode=node**

The following example uses the [Amiri](https://fonts.google.com/specimen/Amiri?preview.text_type=custom) font.

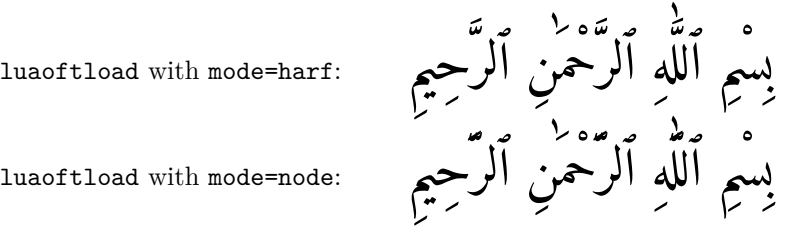

With mode=node you can see "collisions" in some diacritics—perhaps easier to

see if we increase the font size: HarfBuzz (mode=harf)  $\sum$  vs luaotfload's built-

in shaper (mode=node)  $\sum$ . With mode=node, the "fatha" and "shadda" char-

acters have overlapped—like this َّ rather than being positioned atop each other

like this: .

#### **Aref Ruqqa: luaotfload's mode=harf vs mode=node**

The following text uses the [Aref Rugga font,](https://fonts.google.com/specimen/Aref+Ruqaa?preview.text_type=custom) and is based on the example shown in the TUGBoat article Bringing world scripts to LuaT<sub>EX</sub>: The HarfBuzz [experiment,](https://www.tug.org/TUGboat/tb40-1/tb124hosny-harfbuzz.pdf) written by Khaled Hosny.

luaoftload with mode=harf:

luaoftload with mode=node:

بِسْمِ ٱللَّٰهِ ٱلرَّحْمَٰنِ ٱلرَّحِيمِ<br>بِسْمِ ٱللَّٰهِ ٱلرِّحۡمَٰنِ ٱلرِّحِيمِ

Here, HarfBuzz produces clearly superior results because the glyphs are stacked correctly, in accordance with the Ruqqa style.